# **Gute Quellen, schlechte Quellen**

Tipps für die Suche nach verlässlichen Informationen

SZ-Reihe Medienbildung – 3

Süddeutsche Zeitung

# **Hier Gerüchte, dort Fakten**

Das Internet ist ein Quell der Vielfalt, in jeder Hinsicht: Fakten, Fake News, Gerüchte, Halbwahrheiten, Propaganda;

Und unübersichtlich noch dazu. Ein kleiner Test: Man gebe bei Google "Trump" ein – und bekommt fast eine Milliarde Ergebnisse.

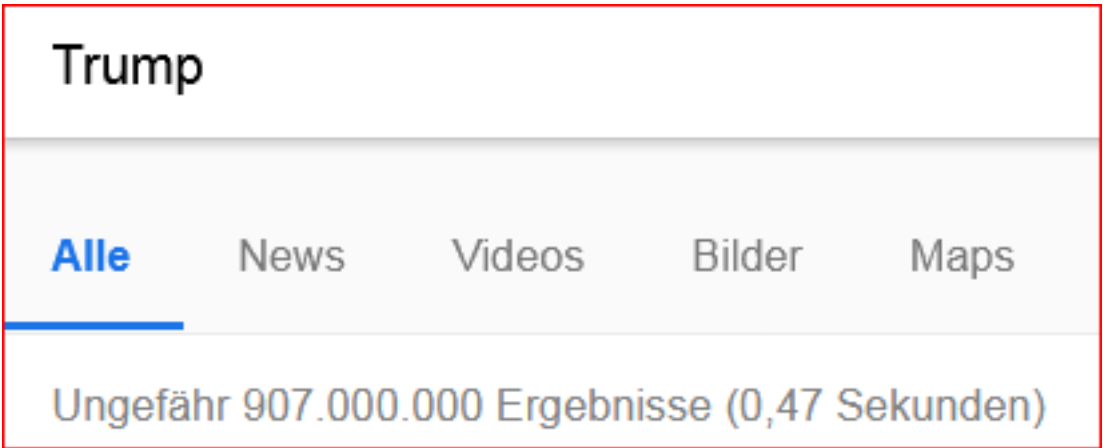

# **Trump bis zum Lebensende**

Wollte jemand die 907 Millionen Einträge alle lesen, er/sie würde bis zum Lebensende nicht fertig werden. Wo also anfangen, wo aufhören?

Vielleicht anfangen bei Wikipedia, dem ersten Eintrag bei der Suchmaschine *startpage.com*?

Suchergebnisse

Donald Trump - Wikipedia

https://de.wikipedia.org/wiki/Donald\_Trump Anonym öffnen Markieren Donald John Trump ['donald dron tramp] (\* 14. Juni 1946 in Queens, New York City, New York) ist ein amerikanischer Unternehmer, Entertainer und der ...

# **Problem Wikipedia**

Das Problem bei Wikipedia: Dort kann jede(r) Einträge vornehmen, ändern, bearbeiten:

<https://de.wikipedia.org/wiki/Wikipedia:Beteiligen>

Mitmachen bei Wikipedia

Die Wikipedia ist ein offenes Projekt, in dem jeder mitarbeiten darf - also sei mutig

Qualität, Genauigkeiten, Fakten, Qualitätskontrolle – darauf kommt es bei verlässlichen Quellen an. Und nicht darauf, dass jede(r) irgendetwas schreiben kann.

# **Keine sofortige Qualitätskontrolle**

Bei Wikipedia gibt es, anders als bei der Süddeutschen Zeitung und anderen Redaktionen, die nach festgelegten Qualitätsstandards arbeiten, kein sofortiges Redigieren der Texte; keine sofortige Fehlerkontrolle bzw. keine sofortige Korrektur, falls Fehler nachträglich entdeckt werden.

Das kann dazu führen, dass sich Fehler einschleichen, die länger unentdeckt bleiben und auch anschließend erst spät korrigiert werden.

# **Ein lehrhaftes Beispiel**

### **Wikipedia über die SZ-Redakteurin Cathrin Kahlweit**

### [Version vom 26. Juli 2015, 10:50 Uhr](https://mail.sv-com.de/owa/redir.aspx?C=BIe3YEP0dPl3pFsxMEWFZAx-hAfdtAtS27dIPu_ZTzZQ813xNyfUCA..&URL=https://de.wikipedia.org/w/index.php?title=Cathrin_Kahlweit&oldid=144410957) [\(Bearbeiten\)](https://mail.sv-com.de/owa/redir.aspx?C=bYPAPybG7TkQBJvMuPUX7VxOojde0TKqP-CbGc0GL-tQ813xNyfUCA..&URL=https://de.wikipedia.org/w/index.php?title=Cathrin_Kahlweit&action=edit&oldid=144410957)

Kahlweit studierte Politikwissenschaft und Russisch in Tübingen. Anschließend besuchte sie die Journalistenschule Henri-Nannen-Schule in Hamburg und war für die Wochenzeitung "Die Zeit" und das Bayerische Fernsehen tätig. Seit 1989 ist sie Redakteurin der Süddeutschen Zeitung. 2007 wurde sie Redaktionsleiterin von [[Anne Will]], kehrte aber schon nach einem halben Jahr zur Süddeutsche Zeitung zurück.

# **Gleich drei Fehler**

Kahlweit studierte Politikwissenschaft und Russisch an der **University of Oregon in den USA, in Tübingen, Göttingen und am Puschkin-Institut in Moskau. Nach einem Trainee-Programm bei der Dresdner Bank** absolvierte sie die G&J-Journalistenschule Henri-Nannen-Schule in Hamburg und war unter anderem für die Wochenzeitung Die Zeit und das Bayerische Fernsehen tätig. Seit 1989 ist sie Redakteurin der Süddeutschen Zeitung. 2007 wurde sie Redaktionsleiterin von [[Anne Will]], kehrte aber schon **nach einem knappen Jahr** zur SZ zurück.

# **Noch lange die falsche Fassung**

### **Cathrin Kahlweit (Dezember 2016):**

*"Das hatte ich selbst "renoviert", weil ich durch Zufall im Sommer mal auf meinen Wikipedia-Eintrag stieß und mich ärgerte, dass fast nichts darin stimmte (Ausbildung, Jobs, Preise, Bücher) .... Also habe ich – ohne mich mit einem eigenen Konto extra anzumelden, die Korrekturen vorgenommen und eine automatische Antwort bekommen, dass meine Änderungen geprüft würden. Danach war wochenlang die alte Fassung zu sehen."*

Erst später sei die richtige Fassung zu lesen gewesen.

# **Hilfreiche Originalquellen**

Trotzdem kann Wikipedia nützlich sein – durch die am Ende genannten Quellen, oft Originalquellen.

### **Beispiel Abgas-Affäre bei Volkswagen:**

### <https://de.wikipedia.org/wiki/VW-Abgasskandal>

Dort sind 435 Quellen genannt (Stand: 21.10.2018). Meist Beiträge aus der Presse, aber auch Emissionsmessungen der Landesanstalt für Umwelt, Messungen und Naturschutz in Baden-Württemberg und der Berner Fachhochschule. Oder eine Anhörung im US-Repräsentantenhaus. Mit Hilfe von Wikipedia sind so schnell Originaldokumente ausfindig zu machen, die hilfreich sein können.

# **Ernsthafte Medien nennen Fehler,**

### **Beispiel Süddeutsche Zeitung vom 20./21. Dezember 2014:**

Das maximal mögliche Bußgeld betrug aber nur eine Million Euro, da das angebliche Fehlverhalten schon Jahre zurück lag und unter das alte Bußgeldrecht fiel, nicht unter das neue Recht mit 10 Millionen Euro.

# **Deutsche Bank** soll zahlen

Staatsanwaltschaft will im Fall Kirch ein Bußgeld beantragen

München - Der Deutschen Bank droht ein Bußgeld für den mutmaßlichen Versuch, im Fall Kirch die Justiz getäuscht zu haben. Das geht aus der 627-seitigen Anklage der Münchner Staatsanwaltschaft gegen Bank-Chef Jürgen Fitschen, seine beiden Vorgänger Josef Ackermann und Rolf Breuer sowie zwei weitere Ex-Vorstände hervor. Die Staatsanwaltschaft wirft den fünf Personen Prozessbetrug vor. Zusätzlich wird das Unternehmen mit einem Bußgeldverfahren bedroht. Es habe mit falschen Angaben bei Gericht Schadensersatzansprüche abwehren wollen. Die Angeschuldigten bestreiten das. Sollte das Landgericht die Anklage zulassen, wird die Staatsanwaltschaft in der Hauptverhandlung eine Geldbuße gegen die Bank beantragen. Das kündigt sie in der Anklageschrift an. Das Bußgeld könnte bis zu zehn Millionen Euro beantragen. Die Deutsche Bank äußerte sich dazu nicht. sz Seite 4 und Wirtschaft

# **entschuldigen sich,**

Von: Ott, Klaus Gesendet: Samstag, 20. Dezember 2014 13:57 An: regina.schueller@db.com; klaus.winker@db.com **Betreff: Entschuldigung** 

Sehr geehrte Frau Schueller, sehr geehrter Herr Winker,

in der heutigen Berichterstattung über die Deutsche Bank ist mir ein Fehler unterlaufen, für den ich mich hiermit bei der Deutschen Bank entschuldige.

Das maximal mögliche Bußgeld im Fall Kirch beträgt eine Million und nicht zehn Millionen Euro.

Wir haben das in unserer Online-Ausgabe korrigiert und werden es in unserer gedruckten Ausgabe auf der nächsten Forums-Seite ebenfalls korrigieren.

Mit freundlichen Grüßen

Klaus Ott

# **und korrigieren sich!**

### Süddeutsche Zeitung

### Richtigstellung

# **KORREKTUREN**

≫→ In der Ausgabe vom 20./21. Dezember hieß es im Text "Deutsche Bank soll zahlen" auf Seite 1, das mögliche Bußgeld für die Deutsche Bank im Fall Kirch betrage bis zu zehn Millionen Euro. Dieses Verfahren fällt aber noch unter das alte Gesetz über Ordnungswidrigkeiten in der bis 25. Juni 2013 gültigen Fassung - mit einem Bußgeld von maximal einer Million Euro.

**Medien mit Qualitäts-Standards**

# **PUBLIZISTISCHE GRUNDSÄTZE** (PRESSEKODEX)

Richtlinien für die publizistische Arbeit nach den Empfehlungen des Deutschen Presserates

Beschwerdeordnung

Süddeutsche Zeitung

13

### **Presserat und Pressekodex**

Deutschlands Tageszeitungen haben den Presserat, bei dem sich Leser beschweren können, wenn ihrer Ansicht nach der Pressekodex nicht eingehalten wird. Siehe:

#### [www.presserat.de](http://www.presserat.de/)

Falls Redaktionen gegen den Pressekodex verstoßen, folgen Rügen oder andere Maßnahmen. Die Rügen sind öffentlich einsehbar, bis zum Jahr 1986 zurück:

<https://www.presserat.de/pressekodex/uebersicht-der-ruegen/>

# **Übungen für den Unterricht**

- Was sind die Eurer Ansicht nach die wichtigsten Grundsätze und Regeln im Pressekodex?
- Was hat sich bei der Nennung von Nationalitäten in Presseberichten im Pressekodex geändert, und warum?
- Welche Redaktionen haben die meisten Rügen bekommen und warum?
- Welche Grundsätze gibt es bei anderen Medien, beispielsweise bei ARD und ZDF, und bei sozialen Netzwerken wie Facebook, Youtube usw.?

# **Zurück zu Trump**

Um sich sorgfältig über Trump zu informieren, bedarf es angesichts der Fülle von Wahrheiten, Halbwahrheiten und Unwahrheiten, die es über den US-Präsidenten - meist von ihm selbst via Twitter veröffentlicht - gibt, sorgfältig recherchierender Medien.

Es bedarf Redaktionen, die es nicht als ihre Aufgabe betrachten, für oder gegen Trump zu schreiben, sondern nach bestem Wissen und Gewissen über ihn zu informieren.

Unabhängig davon, ob ihm das nützt oder schadet, ob er dann in der Öffentlichkeit gut oder schlecht dasteht.

**Trump-Schlagzeilen …**

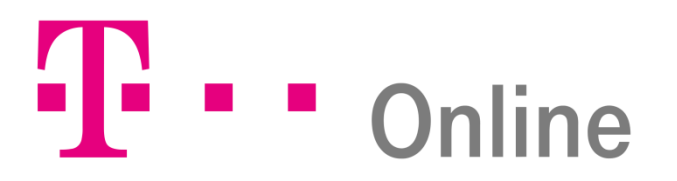

**Außenpolitsche Ziele**

# **Trump spricht von drittem Weltkrieg mit Russland**

22.03.2016, 10:55 Uhr | dpa, AP, AFP

**… im Internet**

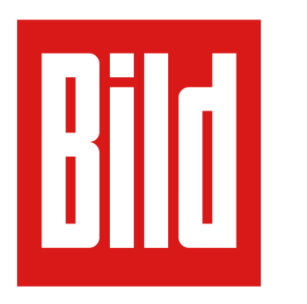

**Irres Interview** 

# **Trump spricht vom Dritten Weltkrieg**

22.03.2016 – 05:41 Uhr

### **Gemeint ist das Gegenteil**

Donald Trump hat sich für eine geringere Beteiligung der [USA](http://www.t-online.de/themen/usa) an der Nato ausgesprochen. *"Wir können uns das gewiss nicht mehr leisten"*, sagte der 69-Jährige der "Washington Post". *"Die Nato kostet uns ein Vermögen, und ja, wir beschützen Europa mit der Nato, aber wir zahlen viel Geld."*

In einem Interview des Senders CNN stellte er später klar, dass die USA das Militärbündnis seiner Meinung nach nicht verlassen sollten, aber weniger dafür zahlen müssten.

*"Die Ukraine ist ein Land, das uns viel weniger betrifft als andere Länder in der Nato,*  and doch tragen wir die ganze Last", fuhr Trump in der "Washington Post" fort. *"Warum kümmert sich nicht Deutschland innerhalb der Nato um die Ukraine? Warum machen andere Länder nichts, die in der Nachbarschaft der Ukraine liegen? Warum sind immer wir diejenigen, die führen, möglicherweise den dritten Weltkrieg mit Russland."* 

Quelle: dpa

### **Verzicht auf Weltkriegsschlagzeile**

Süddeutsche Zeitung

**POLITIK** 

Mittwoch, 23. März 2016

Bayern, Deutschland, München Seite 7

#### "Hey, wir müssen uns um uns kümmern"

Beim Thema Terrorabwehr klingt Donald Trump oft brachial, in Wirklichkeit steht er für den amerikanischen Rückzug: Immer deutlicher propagiert der Präsidentschaftsanwärter eine Außenpolitik der Abschottung - und stellt sogar das Nato-Bündnis Infrage

#### **VON NICOLAS RICHTER**

Washington - Donald Trump legt sich zunehmend auf eine isolationistische Außenpolitik fest und stellt dabei sogar traditio nelle Militärbündnisse wie die Nato infrage. "Wann kommt man zu dem Punkt, wo man sagt: ,Hey, wir müssen uns um uns kümmern? Ich weiß, dass es das Ausland gibt, das ist mir sehr bewusst. Aber gleichzeitig löst sich unser Land auf, große Teile davon, vor allem die Städte", sagte der Geschäftsmann, der die Nominierung der Republikanischen Partei für die Präsidentschaftswahl im Herbst anstrebt, im Ge spräch mit der Washington Post. Während er beim Thema Terrorabwehr oft brachtal klingt, steht er inhaltlich in Wahrheit für einen amerikanischen Rückzug.

#### Südkorea werde von den USA verteidigt, erstatte aber nicht die Kosten, klagt Trump

Trumpkündigte an, er werde das amerikanische Kngagement in der Nato deutlich verringern, sollte er das Weiße Haus erobern. "Wir können uns das nicht mehr leisten. Die Nato kostet uns ein Vermögen, und wir beschützen mit der Nato vor allem Europa", sagte Trump. Er distanziert sich damit von einem überparteilichen Konsens, der in Washington seit Jahrzehnten Bestand hat. Erst vor Kurzem hat US-Präsident Barack Obama angekündigt, die militärische Ausrüstung der Nato in Europa mit mehreren Milliarden Dollar zu moder nisieren, um Russland abzuschrecken. Trump dagogen hat schon bei seinen ers-

ten Auftritten als Kandidat im vorigen Sommer gefordert, dass sich die Europäer mehr als bisher um ihre eigene Sicherheit kümmern müssten. Er nannte vor allem Deutschland, das als führende Volkswirtschaft durchaus die Mittel habe, eine Krise wie zum Beispiel die in der Ukraine selbst zu entschärfen. Trump wiederholte dies am Montag: "Die Ukraine berührt uns viel | Saudi-Arabien Milliarden über Milliarden woniger, als sie andere Länder in der Nato berührt; gleichwohl müssen wir die ganze Last stemmen. Die anderen (Verbündeten) tun gar nichts. Warum kümmert sich und es wäre ein viel besserer Deal." Deutschland nicht um die Ukraine? Warum sind immer wir diejenigen, die womöglich den Dritten Weltkrieg gegen Russland allerdings nicht die Kosten dafür erstatte. führen müssen?" Ähnlich sieht Trump die | Als ihn die Redakteure der Post fragten, ob DiZdigital: Alle Rechte vorbehalten - Süddeutsche Zeitung GmbH, München

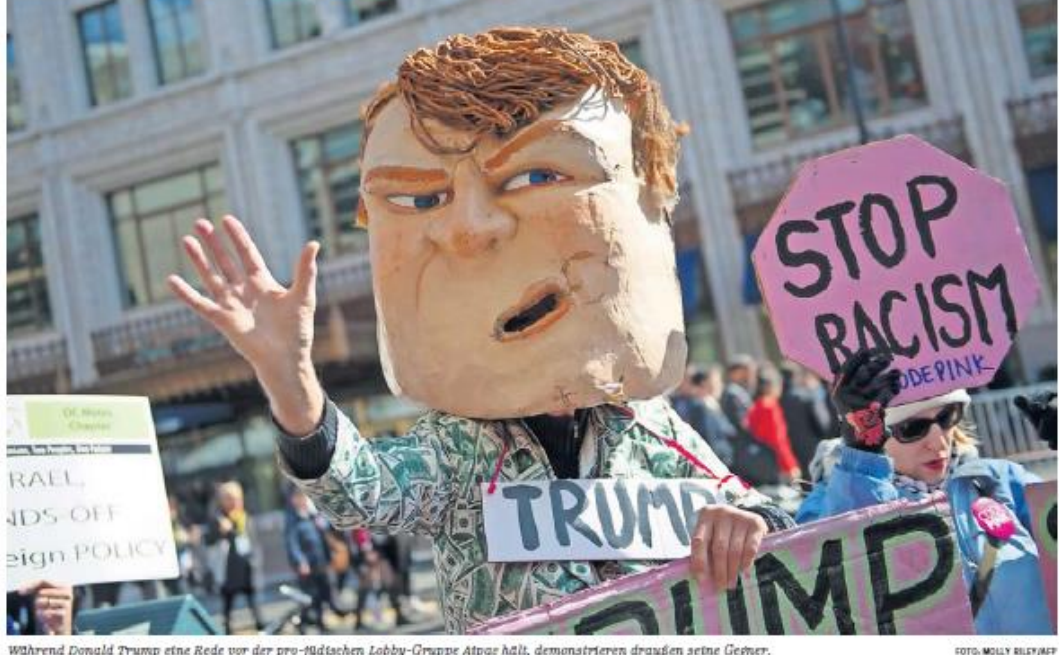

Während Donald Trump eine Rede vor der pro-füdischen Lobby-Gruppe Atpas hält, demonstrieren draußen seine Gegner.

hen Osten und im Pazifik. "Wir haben für ausgegeben, dabei haben die nichts als Geld, und ich frage mich: Warum? Ich würde mit denen etwas anderes aushandeln, Trump baklagte sich darüber, dass Südkorea zwar von den USA verteidigt werde,

Lage in anderer Weltregionen, etwalm Na- es für die USA nicht ein Wert an sich sei, ih- handelsabkommen der USA mit China Trump der Parteilinie treu. Am Montag re Macht auch in Asien zu beweisen und oder Mexiko als Katastrophe bezeichnet dort für Frieden und Stabilität zu sorgen, und Importzölle verlangt. Damit könnte es sagte Trump: "Ich persönlich glaube das In der Hauptwahl zu einer ungewohnten nicht. Wir sind nicht in der gleichen Lage Konstellation kommen: Solite Trump die wie früher. Wir waren einst ein sehr mächti-Nominierung erobern und dann gegen die ges, sehr reiches Land. Und heute sind wir Demokratin Hillary Clinton antreten, wäre ein armes Land. Wir schulden Geld." der republikanische Kandidat weniger in-Auch in der Handelspolitik macht sich terventionistisch und weniger offen für Trump für mehr Abschottung und weniger Freihandel als die demokratische Rivalin. Internationalismus stark, er hat die Frei- Immerhin beim Thema Israel bleibt tral zu verhalten.

hielt er eine Rede vor der pro-israelischen Lobbygruppe Alpac in Washington und kündigte an, dem Verbündeten im Nahen Osten zur Seite zu stehen. "Wenn ich Präsident bin, ist vom ersten Tag an Schluss damit, Israel wie einen Bürger zweiter Klasse zu behandeln", versprach er. Kürzlich noch hatte er angekündigt, sich im Konflikt zwischen Israel und den Palästinensern neu-> Seite 4

A66812154

svra024

# **Einordnung statt Aufregung**

Die Weltkriegs-Äußerung wird in der SZ erst im dritten Absatz zitiert und so wiedergegeben, dass die Leser verstehen, wie das damals gemeint war: Trump will die USA gerade nicht in den Dritten Weltkrieg gegen Russland führen, sondern sich aus den internationalen Konflikten eher zurückziehen. Das erzeugt natürlich nicht so viel Aufregung und Interesse wie eine Weltkriegs-Schlagzeile, entspricht aber dem, was gemeint ist.

Jemand wie Trump, der mit seinen extremen Sprüchen polarisiert wie kaum ein anderer, eignet sich besonders gut für solche Schlagzeilen und Etiketten wie "Irres Interview". Nur wer genau hinhört und genau liest, der merkt: Diese Aufregung war in diesem Fall überflüssig.

# **Schlagzeilen: Testet selbst!**

Wie glaubwürdig manche Geschichten sind, lässt sich schon mit einem einfachen Test erkennen: Die Schlagzeilen mit dem Inhalt des Beitrags vergleichen. Hält der Text, was die Überschrift verspricht?

Unter anderem auf diese Weise lassen sich unglaubwürdige Geschichten erkennen, bei denen es den betreffenden Medien nicht darauf ankommt, seriös zu informieren. Sondern möglichst viele Leute dazu zu verleiten, diese Geschichten anzuklicken. Klicks sind im Internet wichtig für den Verkauf von Werbung.

Das führt oft zu künstlicher Aufregung statt Einordnung, der Klicks wegen.

# **Noch mehr Kriterien**

Um zu erkennen, wie ernst (oder gerade auch nicht) das zu nehmen ist, was so alles über das Netz verbreitet wird, bieten sich folgende Fragen an:

- Wer steht hinter den betreffenden Seiten im Netz (siehe Übung Impressum)? Welche Quellen sind angegeben?
- Wird genau unterschieden zwischen Behauptungen, Vorwürfen, Fakten?
- Sind die Betroffenen von Vorwürfen usw. befragt worden?
- Wird unterschieden zwischen Berichten und Kommentaren, zwischen redaktionellen Beiträgen und bezahlter Werbung?
- Was berichten andere Medien über diesen Vorgang?

# **Medienbildung: Gute und schlechte Quellen**

#### **Impressum**

Verantwortlich für den Inhalt:

Klaus Ott Tom Soyer

Süddeutsche Zeitung Hultschiner Straße 8 81677 München

[Klaus.Ott@sueddeutsche.de](mailto:Klaus.Ott@sueddeutsche.de) [Tom.Soyer@sueddeutsche.de](mailto:Thomas.Soyer@sueddeutsche.de)